Nous avons étudié un premier algorithme de tri la dernière séance. Cet algorithme est le tri par sélection. Toutefois, cet algorithme est très inefficace : il nous faut donc trouver un algorithme plus rapide.

Le but de ce TP est d'étudier un deuxième algorithme de tri classique appelé le tri par insertion.

# **1) Algorithme "avancé" : tri par insertion**

L'algorithme de tri par insertion est plus avancé et permet d'obtenir de meilleures performances de tri. On vous donne ci-dessous l'algorithme de tri par insertion.

```
DEBUT 
n \leftarrow longueur(L)
pour i allant de 1 à n-1: 
    valeurTraitee ← L[i] 
    j ← i-1 
   tant que j = 0 et valeur Traitee < L[j]:
          L[j+1] \leftarrow L[j] j ← j-1 
    L[j+1] ← valeurTraitee 
renvoyer L 
FIN
```
Pour comprendre cet algorithme, il est **CRITIQUE** de le dérouler à la main.

### **Question 1**

À l'aide d'une feuille et d'un crayon et en recopiant le tableau algorithmique ci-dessous, appliquez cet algorithme sur la liste L = [10, 3, 7 ,5 ,6, 1]. En particulier, on suivra **l'évolution de L** à chaque passage dans les différentes boucles.

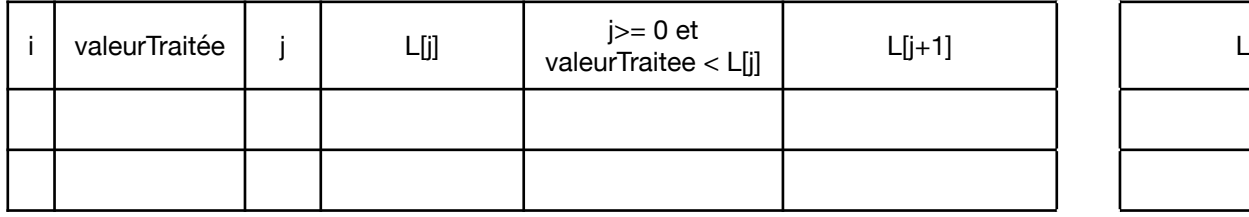

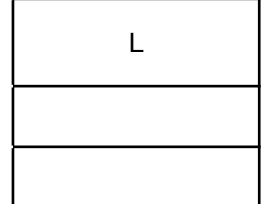

### **Question 2**

En vous rappelant du principe du tri par sélection et en utilisant la question 1, expliquez le fonctionnement de l'algorithme de tri par insertion.

### **Question 3**

**a.** Montrez que la propriété "à l'étape k, les valeurs comprises entre 0 et k du tableau L sont triés dans l'ordre croissant" est un invariant de boucle.

**b.** En déduire que cet algorithme réalise bien un tri d'un tableau dans l'ordre croissant.

### **Question 4**

Reprenez le programme "theme3.py" déjà écrit au cours précédent et disponible sur mon site web [\(bouillotvincent.github.io\)](http://bouillotvincent.github.io) à l'emplacement *Chapitre 7, Fichier Python (Correction)* . Traduisez l'algorithme en Python en complétant la fonction triInsertion.

## **Question 5**

Tester votre code Python sur [PythonTutor.com](http://PythonTutor.com) pour observer le fonctionnement du programme. On fera des tests pour les tableaux :

- $\bullet$  L = [1, 5, 12, 8]  $\cdot \cdot \cdot$  L = [-3, -5, -12, -1]
- 
- $\div L = \Pi$

# **2) Comparaison d'algorithmes**

La librairie timeit permet de faire des mesures de vitesse d'exécution (voir Partie 1 pour une explication plus détaillée).

Python possède une fonction de tri interne. Cette fonction s'appelle sorted et s'utilise ainsi :

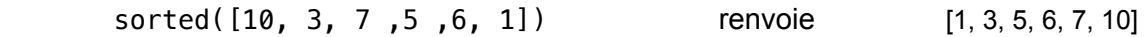

Pour trier un tableau dans l'ordre inverse, on va utiliser L100inv = sorted(L100, reverse=True).

### **Question 1 — Identification du pire et du meilleur des cas**

Indiquez le nombre d'étapes mis par PythonTutor pour trier (par insertion) les cas suivants :

- $\div L = [4, 2, 8, 7, 9, 3, 11]$
- $\div L = [13, 11, 8, 6, 4, 2, 1]$
- $\div L = [1, 4, 5, 6, 9, 13, 15]$

### **Question 2 — Complexité**

**a.** Déduire de la question 1 le pire et le meilleur des cas pour cet algorithme.

- **b.** Afficher le temps mis par le tri par insertion pour :
	- ❖ trier un tableau de 100, 1000 et 10000 éléments déjà triés ;
	- ❖ trier un tableau de 100, 1000 et 10000 éléments triés en sens inverse ;
- **c.** En déduire la la complexité du tri par insertion dans ces deux cas.

### **Question 3**

Affichez à présent le temps d'exécution des algorithmes de tri par insertion et par sélection dans les six cas précédents.

### **Question 4**

Nous souhaitons généraliser nos résultats et obtenir une courbe.

On dispose d'un tableau avec les tailles de nos tableaux.

Modifiez votre programme de manière à **enregistrer** vos mesures de temps dans des **tableaux** appelés tpsSelTrie, tpsInsTrie, tpsSortTrie, tpsSelInv, tpsInsInv, TpsSortInv.

### *Exemple :*

*tailleTableau = [ 100, 300, 500, 700 ] tpsSelTrie = [ 0,0001 , 0,001, 0,01, 0,2 ] # tri par sélection sur un tableau trié tpsSortTrie = [ 0,0001 , 0,002, 0,008, 0,1 ] # tri sorted Python sur un tableau trié Cela se lit : pour un tableau de 700 éléments trié croissant, le tri par sélection a pris 0,2 seconde.* 

### **Question 5**

<span id="page-1-1"></span>À l'aide de la bibliothèque graphique matplotlib, définissez x et y correctement puis représentez l'évolution du temps de calcul en fonction de la taille du tableau à trier. La complexité est-elle conforme à vos att[e](#page-1-0)ntes ? On pourra une échelle logarithmique<sup>[1](#page-1-0)</sup> sur l'axe des ordonnées en remplaçant plot par semilogy.

### **Question 6**

Pensez-vous que le tri interne de Python soit le tri par sélection, par insertion ou un autre ? Pourquoi ?

<span id="page-1-0"></span>[<sup>1</sup>](#page-1-1) https://fr.wikipedia.org/wiki/Échelle\_logarithmique